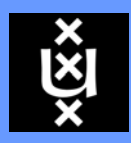

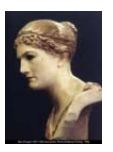

UNIVERSITEITVANAMSTERDAM

## DOAS 2007: *Looking at people*

**Wojtek Zajdel wzajdel@science.uva.nl**

 $RuG$ 

RIJKS UNIVERSITEIT**GRONINGEN** 

8 January 2007 Looking at people: DOAS Kick-off meeting

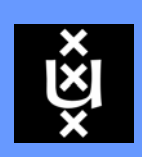

**UNIVERSITEIT** VANAMSTERDAM

## Background

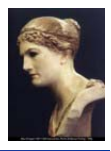

### *Visual CCTV surveillance systems*

- *very popular and effective but*
- *labor-intensive for human operators*

### *Automated CCTV surveillance*

- *detect "suspicious" events in video sequences*
- *automate "simple" tasks*
- *allow human operators to focus on difficult cases*

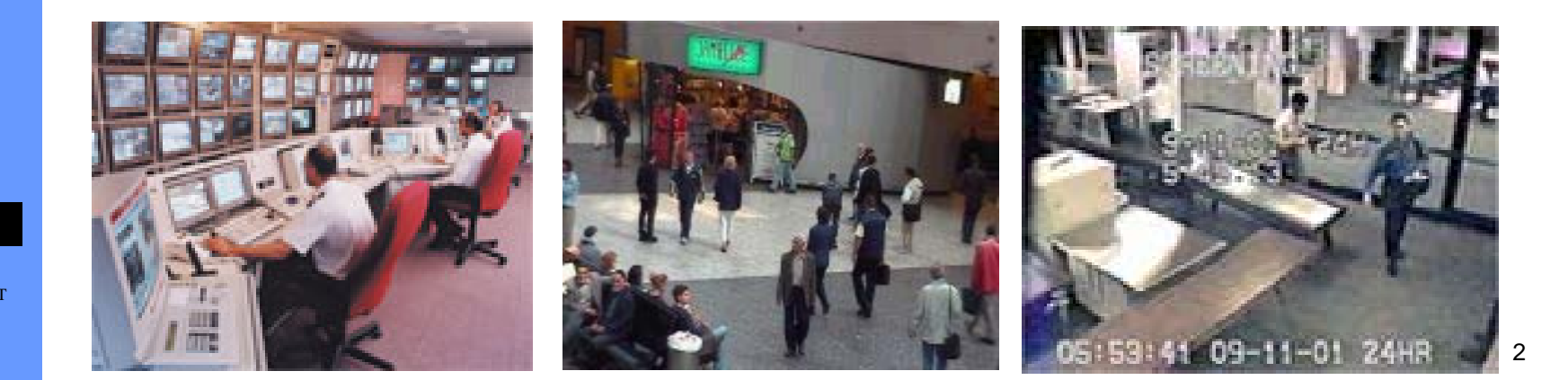

 $RuG$ 

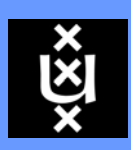

# Context: the CASSANDRA

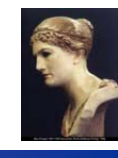

**UNIVERSITE** VANAMSTERDAM proj

### *The CASSANDRA project*

- *joint research of UvA and RUG (Groningen)*
- *an audio- and video-based system for aggression detection*

### *DOAS Looking-at-people*

- *will have support from the CASSANDRA project*
- *real-world video sequences*
- *hardware (cameras, etc.) if necessary*
- *basic image processing algorithms*

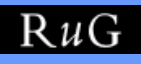

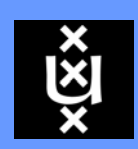

**UNIVERSITEIT** VANAMSTERDAM

# DOAS objectives

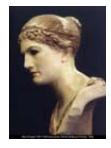

*Objective:*

*develop an algorithm for detecting humans in still images* 

### *Assumptions:*

- *people are mostly upright with variety of poses (stretched arms, legs)*
- *partial occlusions*
- *multiple people in an image*

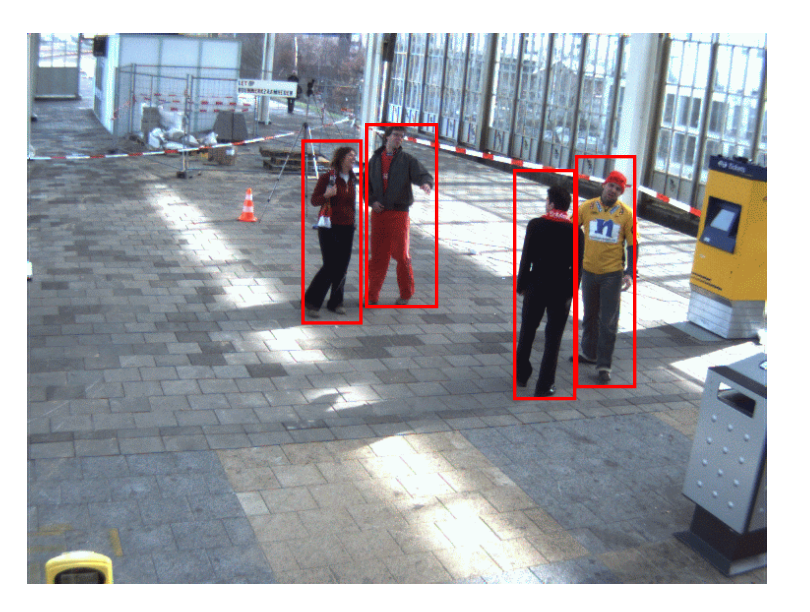

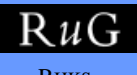

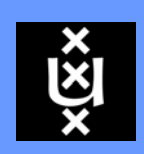

# Approach

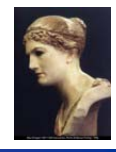

**UNIVERSITEIT** VANAMSTERDAM

### *Run several body-part detectors (available)*

- *head*
- *upper-body (head-neck-arms-torso)*
- *head-shoulder*
- *full-body template*

#### *Project task:*

–*Assemble loose body-parts into a proper configuration*

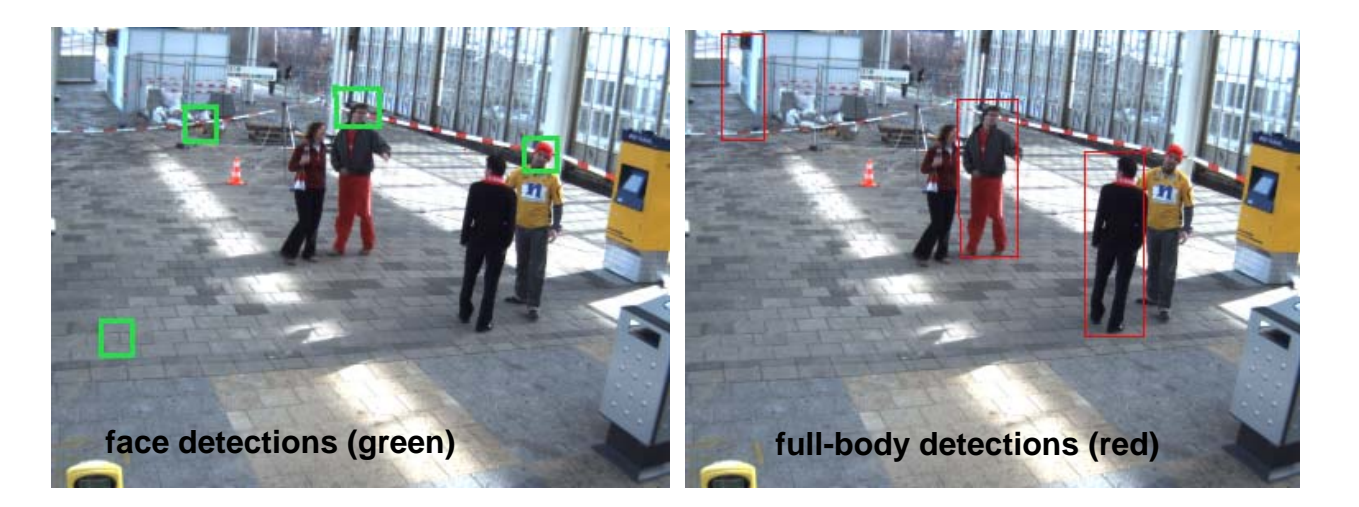

 $RuG$ 

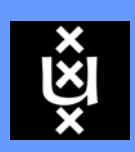

## Environment

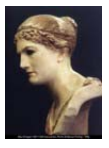

**UNIVERSITEIT** VANAMSTERDAM

### *Image processing routines*

- *Intel's OpenCV library* 
	- *bacis image IO*
	- *mid-level routines (e.g. edge detection)*
	- *several detectors*
- *UvA's Chamfer system*
	- *template matching routines*

#### *Implementation, testing*

– *MS Windows OS*

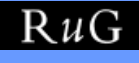

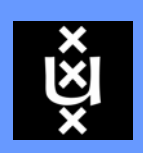

## Plan

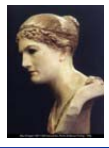

**UNIVERSITEIT** VANAMSTERDAM

### *Plan (approximate)*

- *study relevant literature*
- *practice usage of libraries (OpenCV, Chamfer)*
- *practice usage of part detectors*
- *develop & test assembly algorithm(s)*
- *important:*

*develop simple labeling tool manually label around 200 images (will be used for verification of the assembly algorithm)* 

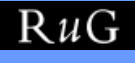